# , tushu007.com

## << InDesign CS5 >>

书名:<<从设计到印刷InDesign CS5平面设计师必读>>

13 ISBN 9787514202151

10 ISBN 7514202153

出版时间:2011-6

作者:张凤娟,魏薇,刘颖

页数:242

PDF

更多资源请访问:http://www.tushu007.com

### 第一图书网, tushu007.com

#### $<<$  InDesign CS5  $>>$

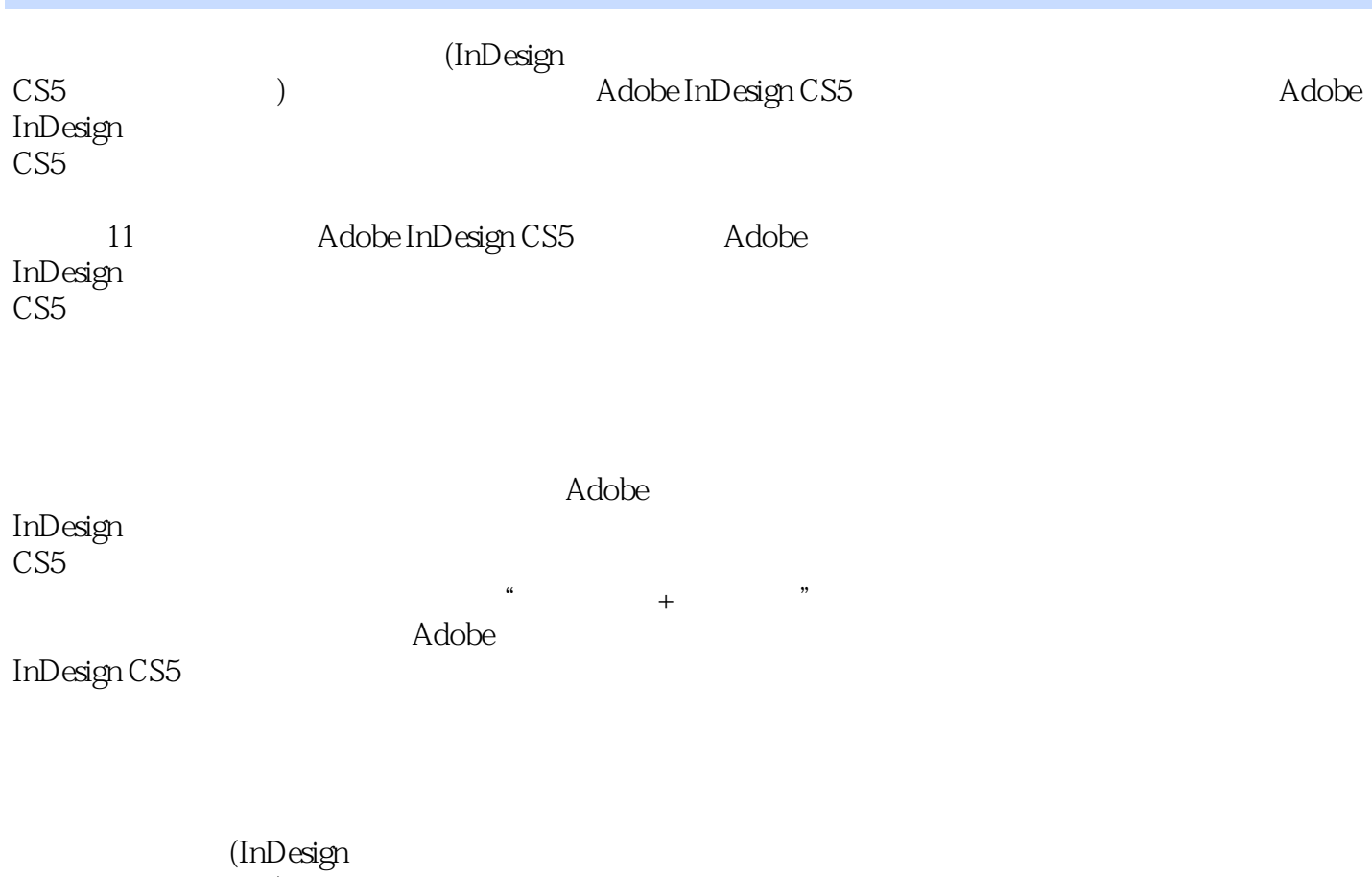

 $\text{CS}5$  and  $\text{CS}5$  and  $\text{CS}5$  and

, tushu007.com

## << InDesign CS5 >>

1 InDesign CS5 1.1 InDesign  $1.2$  $1.21$  $1.22$  InDesign CS5 1.3  $1.4$  $\frac{1.5}{2}$  $2^{\degree}$  $21$  $21.1$  $21.2$ 22  $22.1$ 222 223 23 231 232 233 24 25 第3章 文字的处理  $31$  $31.1$  $31.2$ 32  $321$ 322 323 33 34  $\overline{4}$  $4.1$ 42 43 44 45  $5\,$  $5.1$  $5.1.1$  $5.1.2$  $5.1.3$  $5.1.4$  $5.2$ 

#### 第一图书网, tushu007.com

#### $<<$  InDesign CS5  $>>$

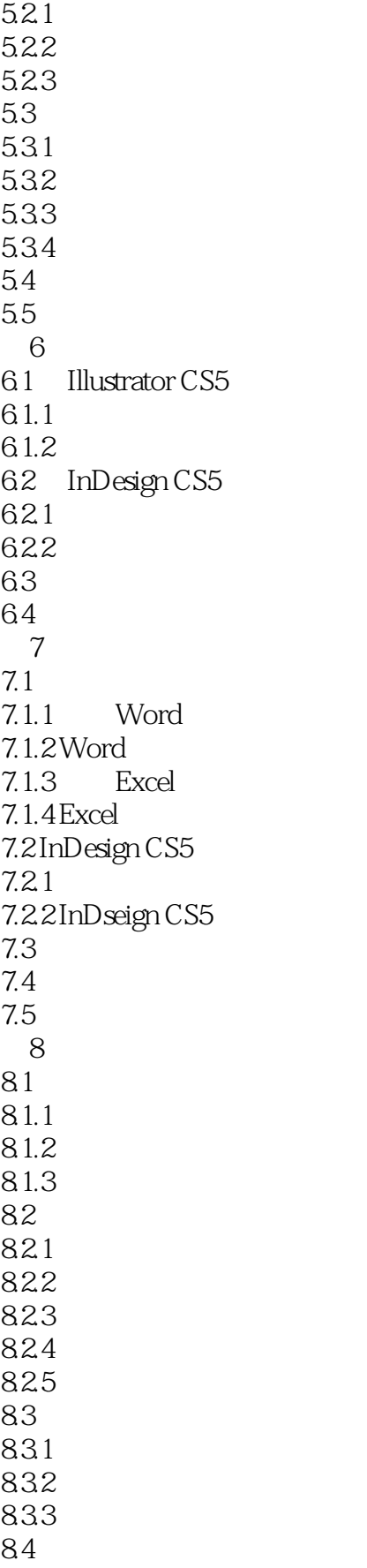

#### 第一图书网, tushu007.com

#### $<<$  InDesign CS5  $>>$

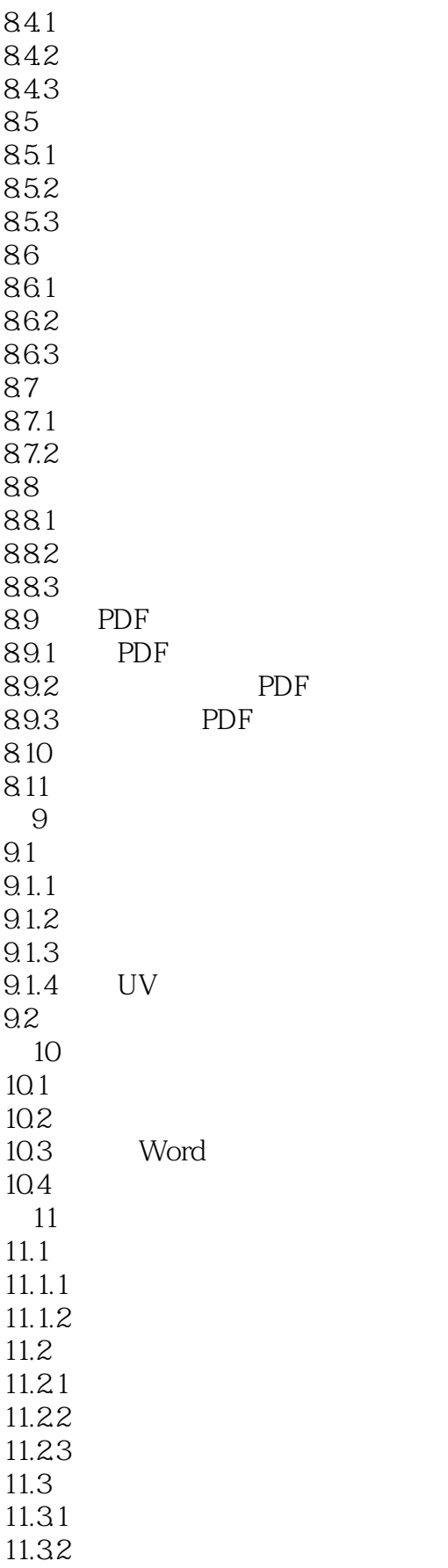

### 第一图书网, tushu007.com  $<<$  InDesign CS5  $>>$

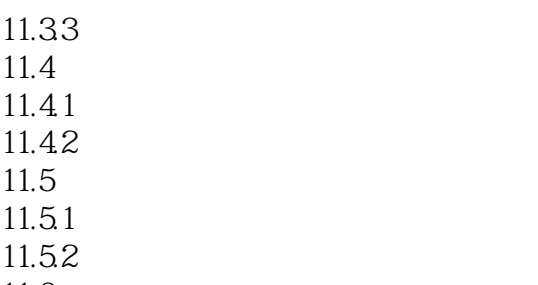

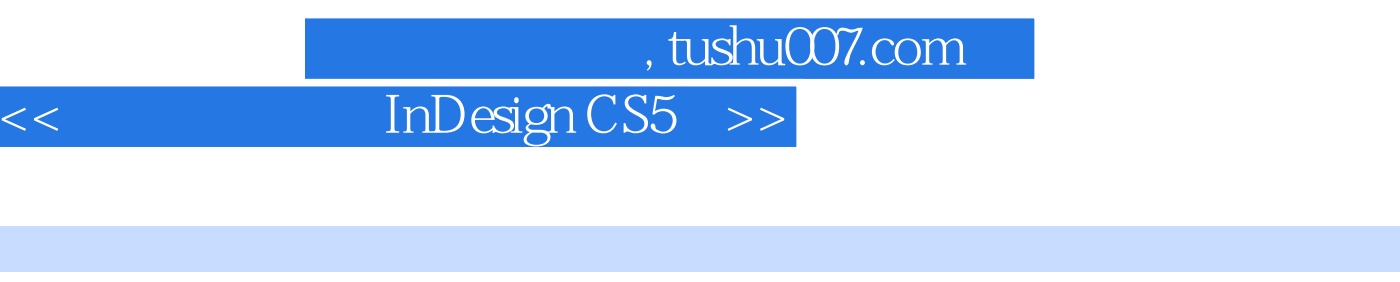

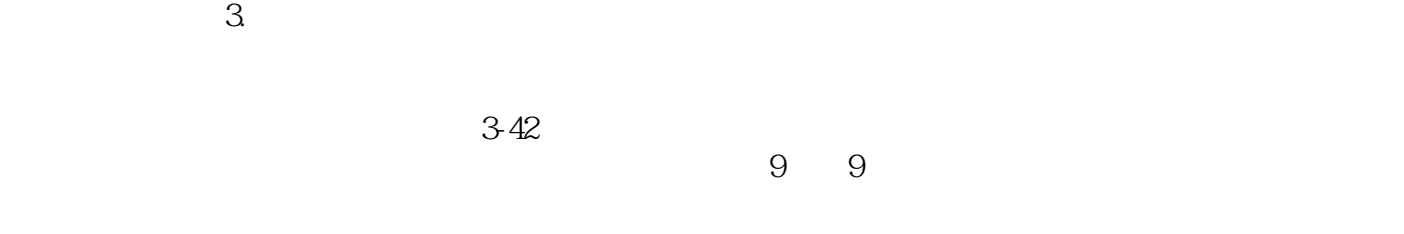

3-43

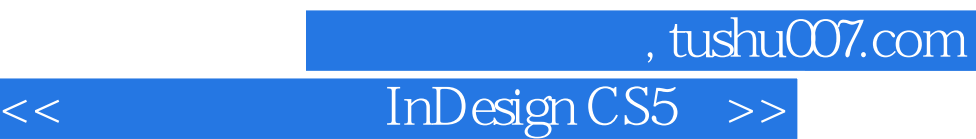

:InDesign CS5

 $\Delta$ :InDesign CS5  $\ln$ Design CS5 $\ln$ 

Slep by Slep

 $\mu$  , and  $\mu$  , and  $\mu$  and  $\mu$  and  $\mu$  and  $\mu$  and  $\mu$  and  $\mu$  and  $\mu$ 

a<br>  $\therefore$ InDesign CS5  $\alpha$  and  $\beta$ 

:InDesign CS5

:InDesign CS5 案例视频——提供书中一个大案例的视频教学文件。 从设计到印刷全流程教学片——免费赠送从设计到印刷的全部流程短片视频。  $--$  6

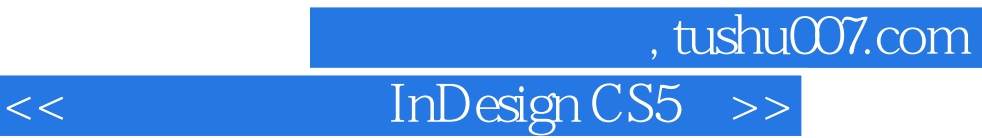

本站所提供下载的PDF图书仅提供预览和简介,请支持正版图书。

更多资源请访问:http://www.tushu007.com